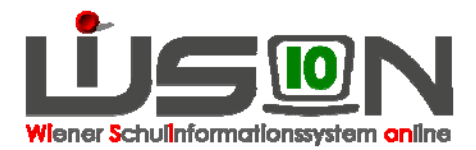

# **Wie werden "Stabile Lerngruppen" (Kleinklassen) abgebildet?**

Stammklassen können in (stabilen) Lerngruppen verwaltet werden. Dadurch ist es möglich, die Kinder mehrerer Stammklassen organisatorisch in mehreren Gruppen zu verwalten (z. B: bei Lehrfächerverteilung/Stundenplanung), wobei für statistische Auswertungen jedoch weiterhin die Stammklassen herangezogen werden.

### **In WiSion zu beachten:**

#### **A) Stammklassen anlegen**

Jene Stammklassen anlegen, die in Folge in "stabilen Lerngruppen" (Kleinklassen) verwaltet werden sollen:

Neue Klasse  $\rightarrow$  Klassenmerkmale erfassen  $\rightarrow$  "in Lerngruppen geführt" anhaken  $\rightarrow$  Speichern Kopie anlegen  $\rightarrow$  Eigene Bezeichnung und KV richtig stellen  $\rightarrow$  Speichern  $\rightarrow$  (je nach Stammklassenanzahl wiederholen)

In der Detailansicht der Klasse ist folgendes Klassenmerkmal zu definieren:

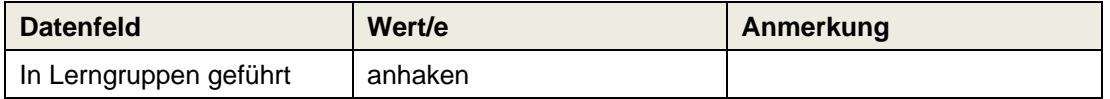

#### **B) Lerngruppen anlegen**

Die erforderliche Anzahl von Lerngruppen ist anzulegen (je nachdem, auf wie viele "stabile Lerngruppen" (Kleinklassen) die Kinder der Stammklassen aufgeteilt werden sollen).

Neue Gruppe  $\rightarrow$  Gruppenmerkmale erfassen  $\rightarrow$  . zugeordnete Klasse/n \* "anhaken  $\rightarrow$  Speichern Kopie anlegen  $\rightarrow$  Eigene Bezeichnung und Gruppenführung richtig stellen  $\rightarrow$ Speichern  $\rightarrow$  (je nach Gruppenanzahl wiederholen)

In der Detailansicht der Gruppe sind folgende Gruppenmerkmale zu definieren:

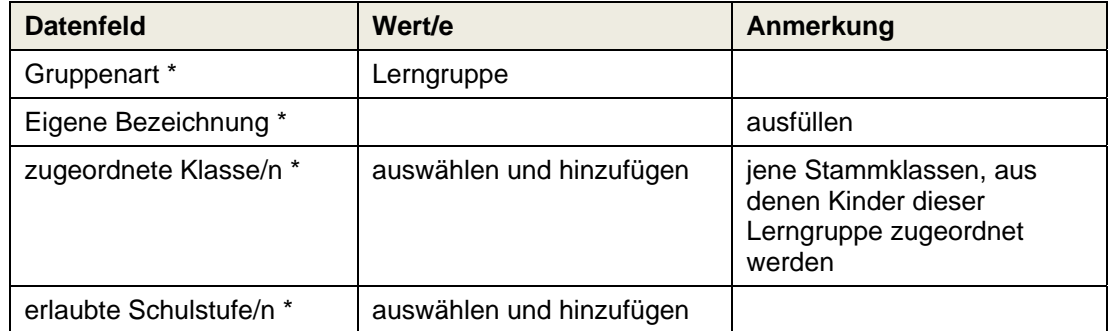

Hinweis: Ab der 2. Lerngruppe werden – wenn die zugeordneten Klasse/n ident sind – im Datenfeld "verbundene Lerngruppe/n" die bereits angelegten Lerngruppen zur Kontrolle angezeigt.

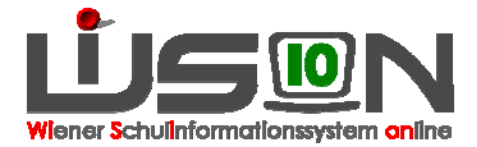

### **C) KGE**

Die auf die oben beschriebene Weise angelegten Stammklassen und verbundenen Lerngruppen müssen der KGE zugeordnet werden.

Anschließend empfiehlt es sich, die Klassen- und Gruppenmerkmale zu kontrollieren.

Dann können die Kinder der Stammklassen den Lerngruppen zugeteilt werden.

Wichtig: Für weitere Gruppenarten die Kinder immer aus den **Klassen** (nicht aus den für die Kleinklassen angelegten Lerngruppen) zuordnen.

#### **D) Lehrfächerverteilung/Stundenplanung**

In der Lehrfächerverteilung/Stundenplanung wird in Folge der Unterricht nicht für die Stammklassen sondern für die Lerngruppen verplant.

## **Ergänzende Handouts:**

All jene, die Klassen, Gruppen und KGE betreffen.